## **СОДЕРЖАНИЕ**

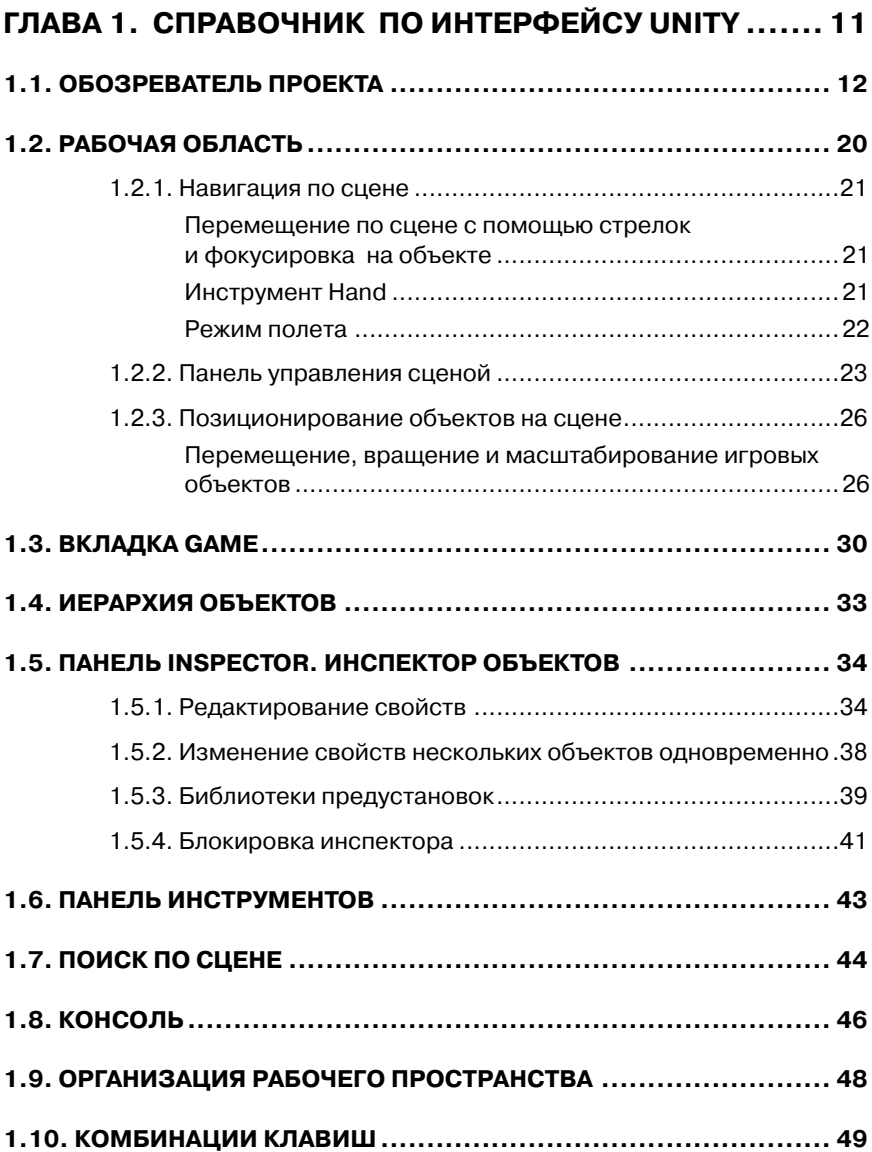

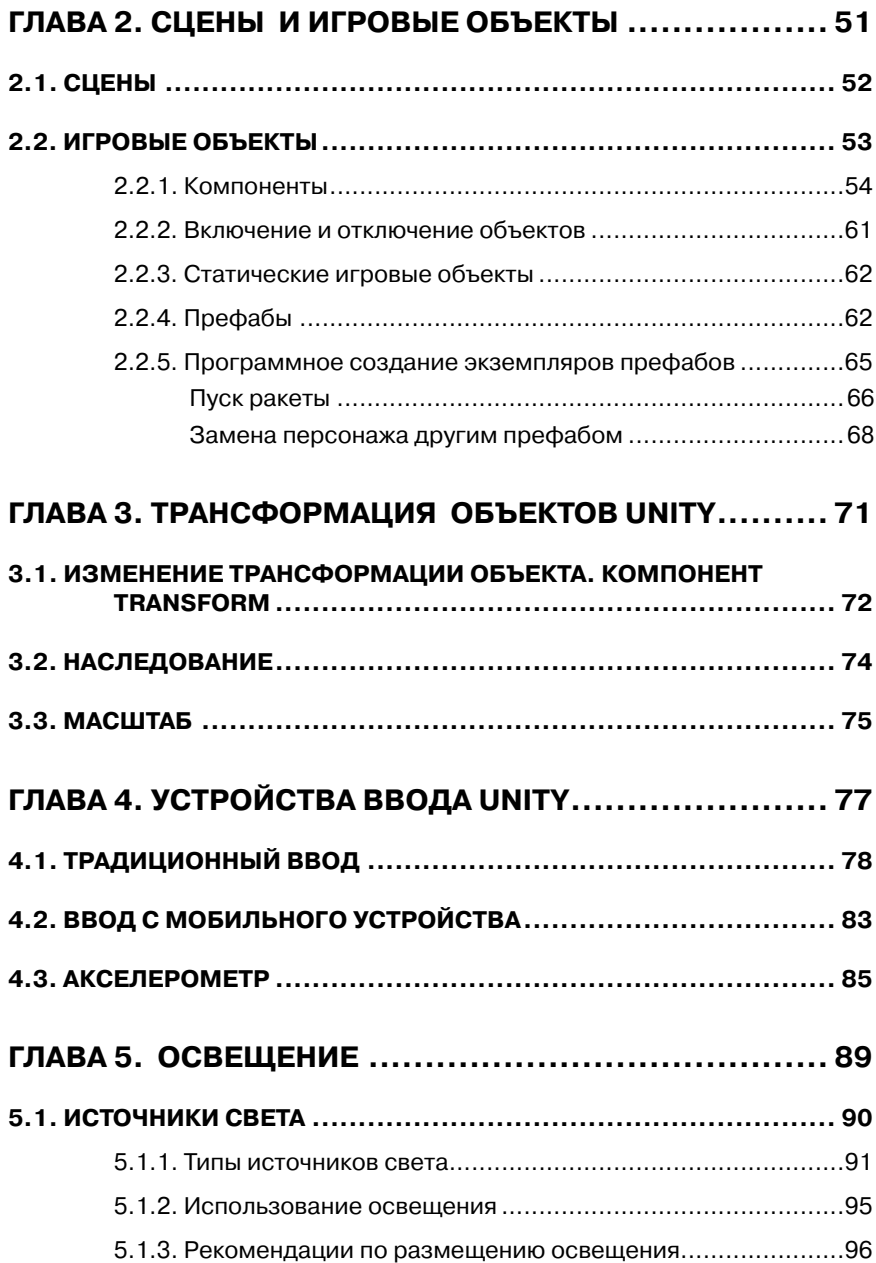

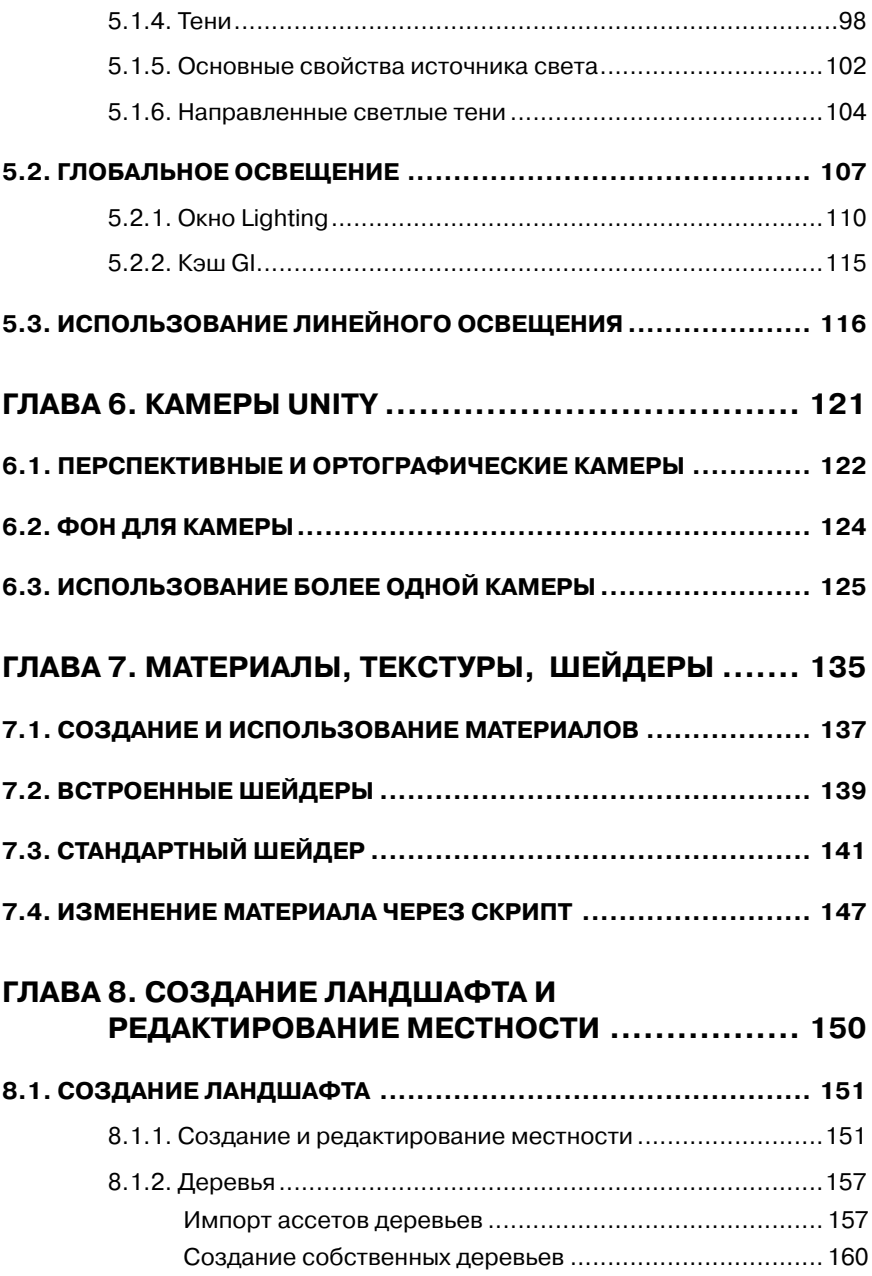

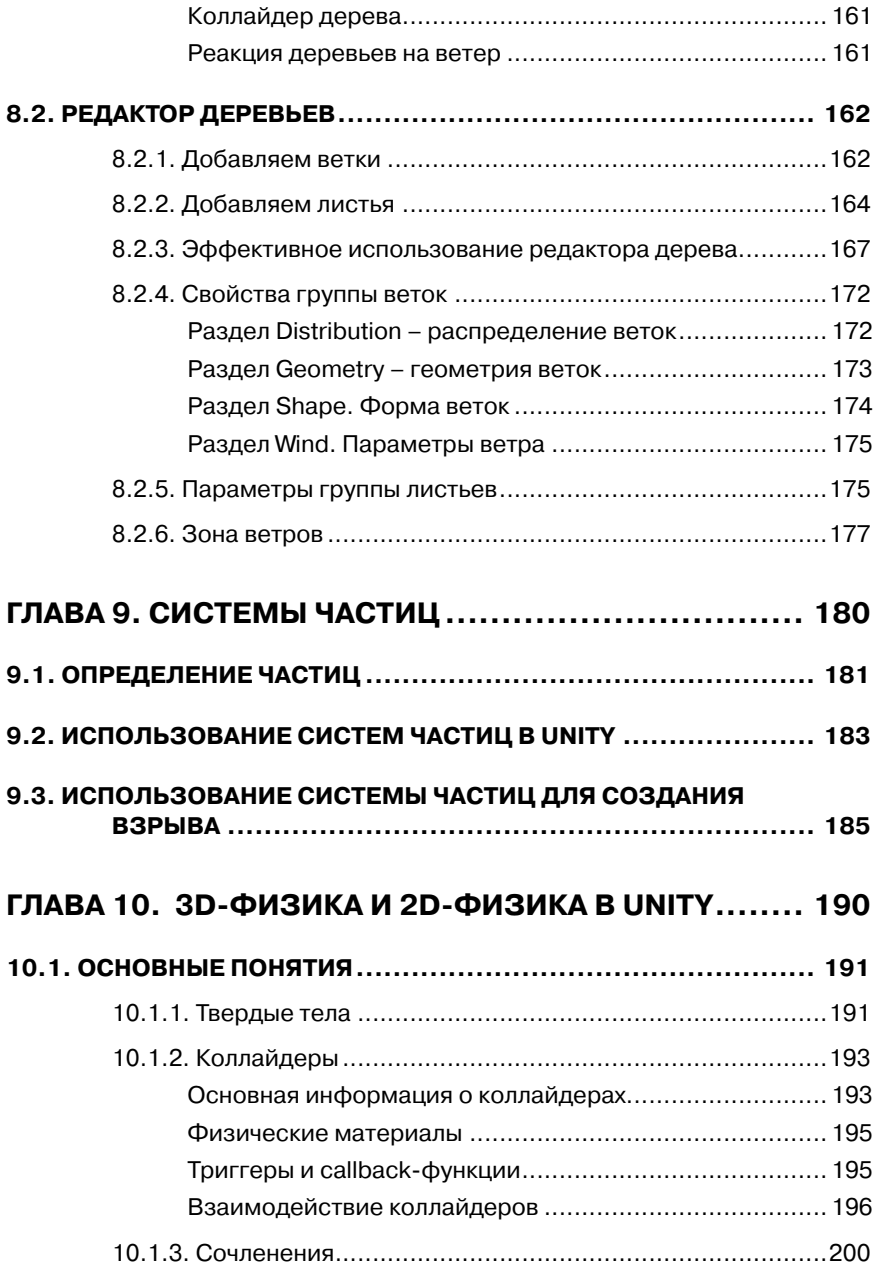

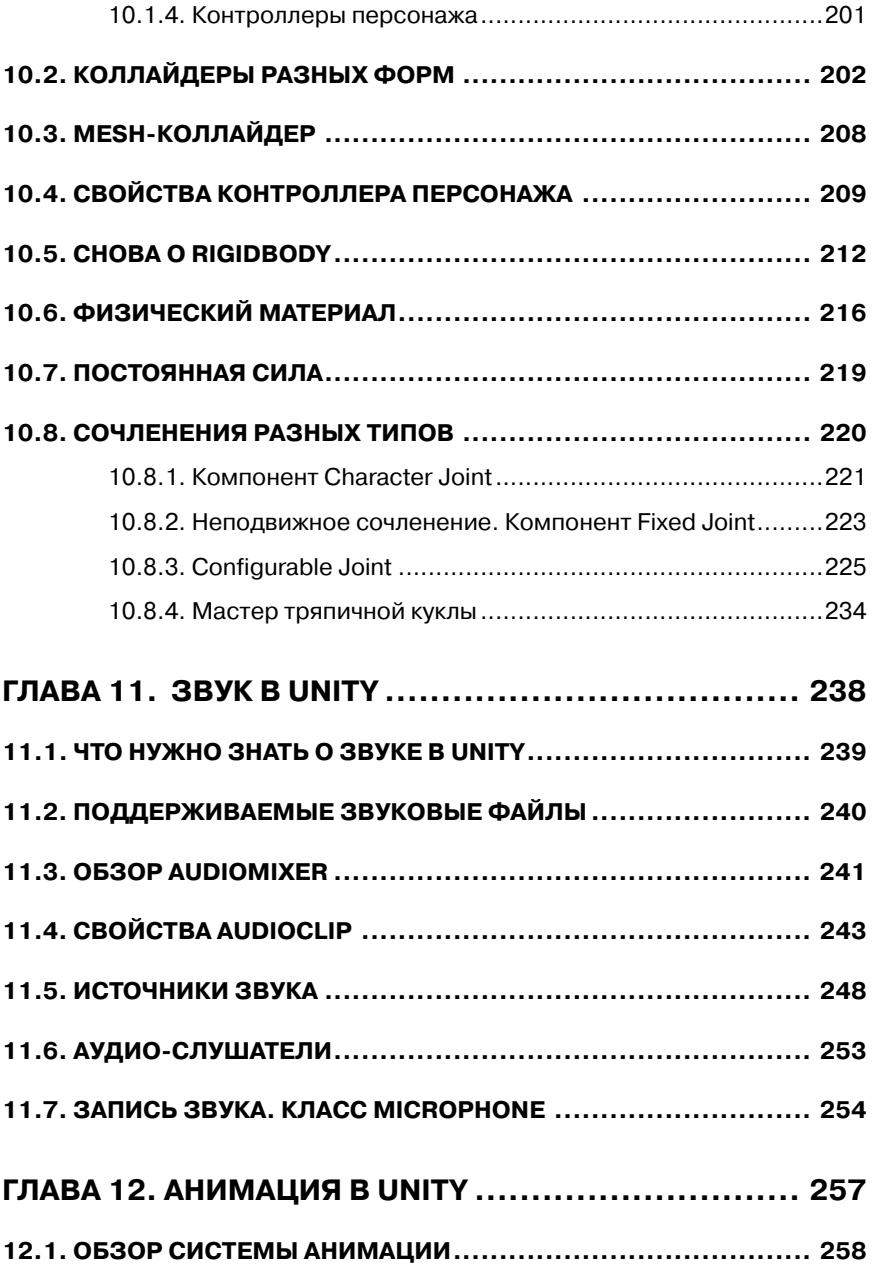

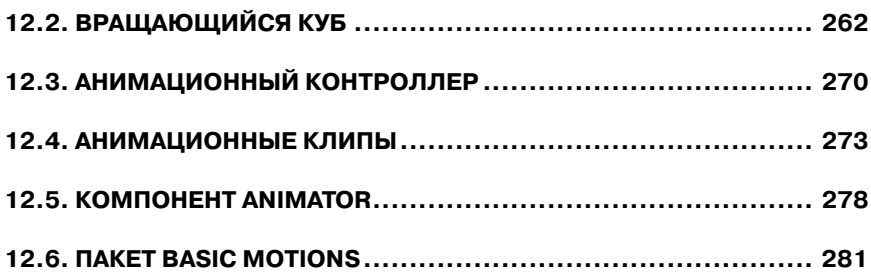